## 近期有代理反馈航信系统中查询我司广州=特拉维夫航线公布运价时,无法便捷查到现有的直达

运价。

## **实例如:XS FSD CANTLV/2AUG/HU/X,需 XS FSPN 9 次方可显示直达运价**

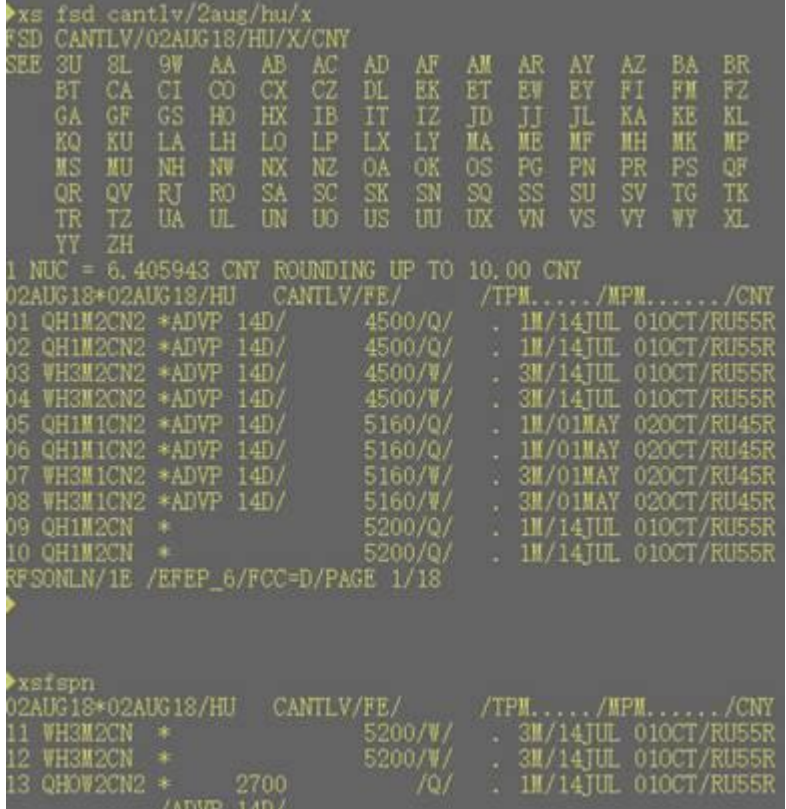

为方便各位查询我司国际航线运价,我部特下发如下解决方法:

## 1、XS FSD 指令后加 SPEC, 指定查询点对点直达运价, 后续可用二级指令 XS FSL 指令查询

运价航路,判定所选运价是直航还是 TF 运价。

具体指令:**XS FSD/CANTLV/2AUG18/HU/X/SPEC**

如下图:

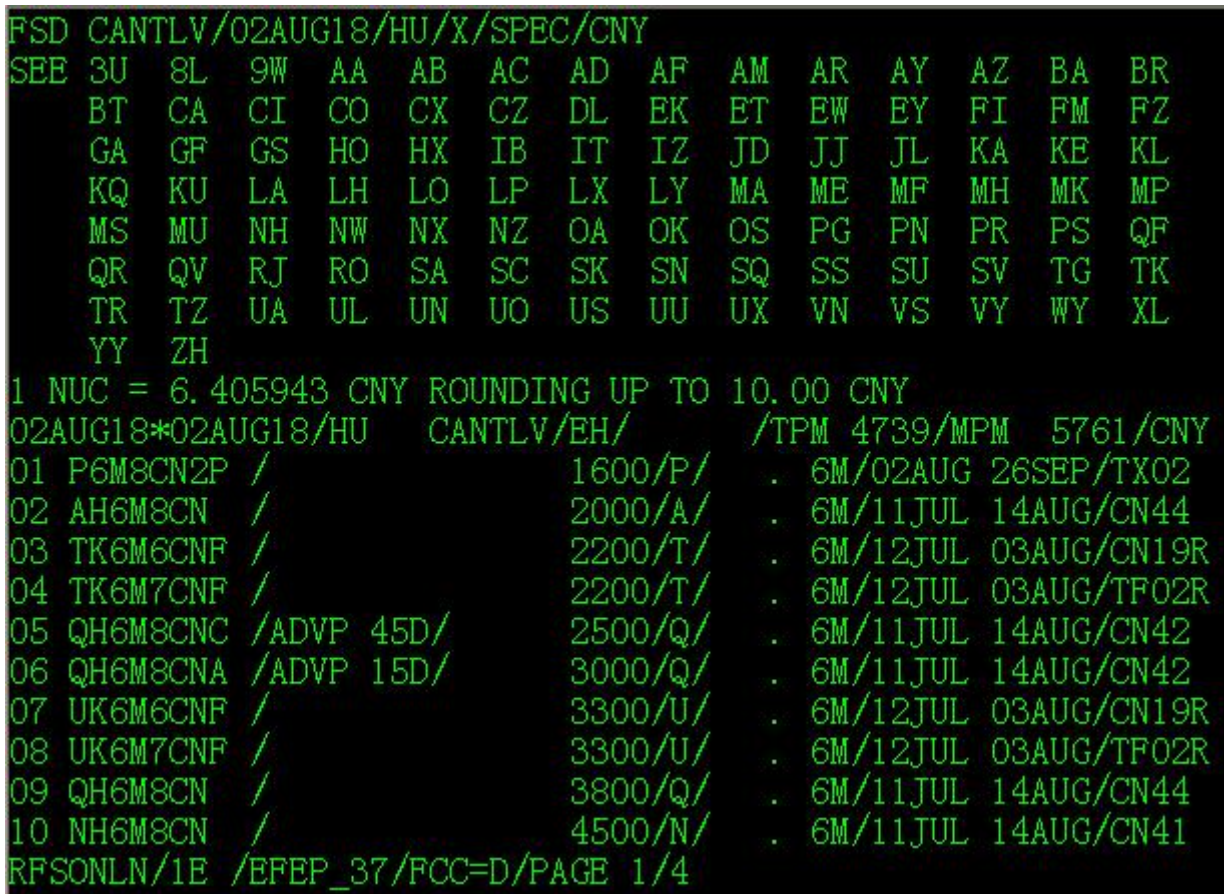

后续通过 XS FSL 确认航路:

FSL 3CANTLV/HU/-/33-100/-E17MAY18 D INDEF  $2200/T/$ . 6M/12TUL 03AUG/CN19R 03 TK6M6CNF / 1\*CAN-HU-BJS-HU-TLV RFSONLN/1E / EFEP 37/FCC=D/PAGE 1/1 QV R.J RO. -SA SC. SK. SN. SQ. SS – **SU** SV TG TK QR TR. TZ UA. UL UN UO US UU UX VN VS VY . WY. XL. YY ZH  $NUC = 6$ . 405943 CNY ROUNDING UP TO 10.00 CNY 02AUG18\*02AUG18/HU CANTLV/EH/ /TPM 4739/MPM 5761/CNY 01 P6M8CN2P /  $1600/P/$ . 6M/02AUG 26SEP/TX02 . 6M/11JUL 14AUG/CN44 02 AH6M8CN  $2000/A/$ 03 TK6M6CNF / . 6M/12TUL 03AUG/CN19R  $2200/T/$  $2200/T/$ . 6M/12JUL 03AUG/TF02R 04 TK6M7CNF / 05 QH6M8CNC /ADVP 45D/  $2500/Q/$ . 6M/11JUL 14AUG/CN42  $3000 / Q$ 06 QH6M8CNA /ADVP 15D/  $6M/11$ .TUL 14AUG/CN42 07 UK6M6CNF / 3300/U/ . 6M/12JUL 03AUG/CN19R . 6M/12JUL 03AUG/TF02R 08 UK6M7CNF / 3300/U/  $. 6M/11JUL$  14AUG/CN44 3800/Q/ 09 QH6M8CN / 10 NH6M8CN  $4500/N/$  $. 6M/11JUL$  14AUG/CN41 RFSONLN/1E /EFEP 37/FCC=D/PAGE 1/4  $\times s$  fs103

2、<mark>更多使用 SHOP 指令</mark>, 查询当天旅客指定航班的最低舱位组合运价; 建议各位多用此指令, 比较

方便快捷;

具体指令:**SHOP CAN02AUGTLV09CAN/HU**,

请注意个位数的日期一定要前面加输"0",补齐两位。

如下图:

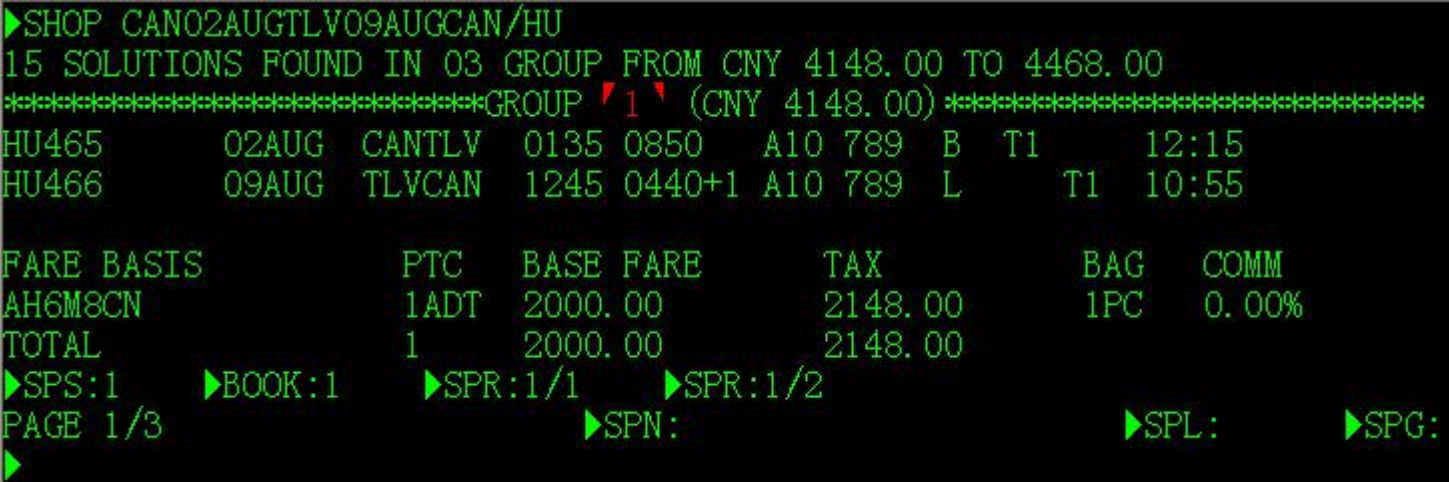

小海科普:SPEC 指令是指定运价,指定查询点对点直达运价,含直航价格及 TF 直达运价。

请各位政策专家转发销售一线的同事,一起分享。

广州营业部 宣